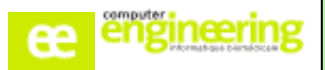

**PROGRAMME**

# **OBJECTIFS :**

- Savoir créer des produits « Prep's »
- Savoir paramétrer les différentes codifications à l'utilisation du module
- Savoir créer des procédures et des protocoles pour préparations hospitalières et magistrales
- Savoir lancer des tâches de préparation, de contrôle et de libération

# **Public concerné :**

Pharmaciens

Préparateurs

# **Durée :**

Une journée

## **Prérequis :**

- Aucun

## **Modalités de la formation :**

- Accès à une base de test/formation contenant une copie de la base de production

- Une salle de formation équipée d'un vidéoprojecteur
- 10 participants maximum par session

## **Délais d'accès**

- Cf nos Conditions Générales de Vente

## **Formateur**

- Formateur expert salarié de Computer **Engineering** 

## **Tarifs**

- Sur devis

# **Modalités d'évaluation**

- Contrôle continu au cours de la formation - Exercices pratiques corrigés par le formateur

#### *Maintenance du module*

Gestion de la maintenance du module

### *Paramétrage des fiches produits*

- Paramétrage des produits initiaux et finaux dans Prep's
- Créer une DCI fictive
- Gestion de la traçabilité complète pour les produits Prep's

### *Codifications*

- Créer une liste de matériel
- Créer un lieu de fabrication
- Créer des conditionnements
- Créer des modèles de compte-rendu de faisabilité
- Créer des comptes rendus de faisabilité

### *Créer une procédure*

- Créer une procédure de préparation
- Créer une procédure de contrôle
- Créer une procédure de libération

### *Créer un protocole*

- Créer un protocole à partir de procédures
- Gestion du paramétrage du protocole

### *Lancer une tâche*

- Lancer une tâche de préparation
- Lancer une tâche de contrôle
- Lancer une tâche de libération

### *Les éditions dans Prep's*

- Paramétrage des étiquettes
- Paramétrage des fiche de fabrication

Si vous souhaitez bénéficier de cette formation ou si vous avez des questions concernant les modalités d'organisation de cette formation, contactez notre service commercial à l'adresse [commercial@computer-engineering.fr](mailto:commercial@computer-engineering.fr) Si vous avez des questions concernant l'accessibilité de cette formation aux personnes en situation de handicap, contactez notre référent handicap à l'adresse handiref@computer-engineering.fr

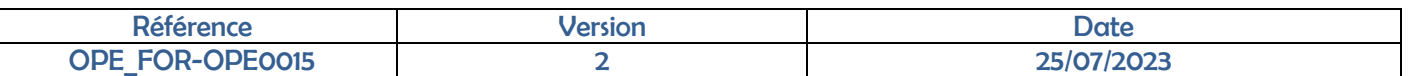